## СКОРО НАШ ИСКУПИТЕЛЬ ПРИДЁТ

А. М. Гантовник

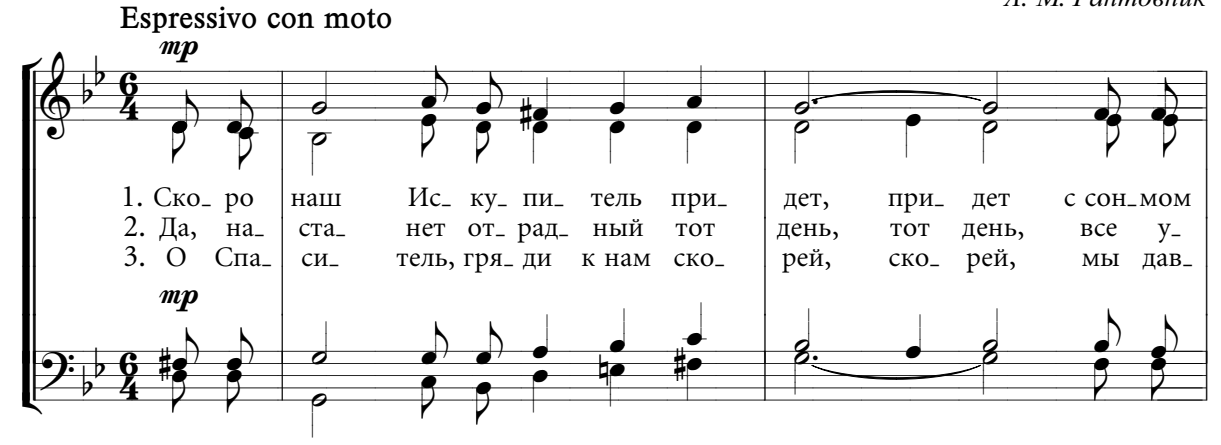

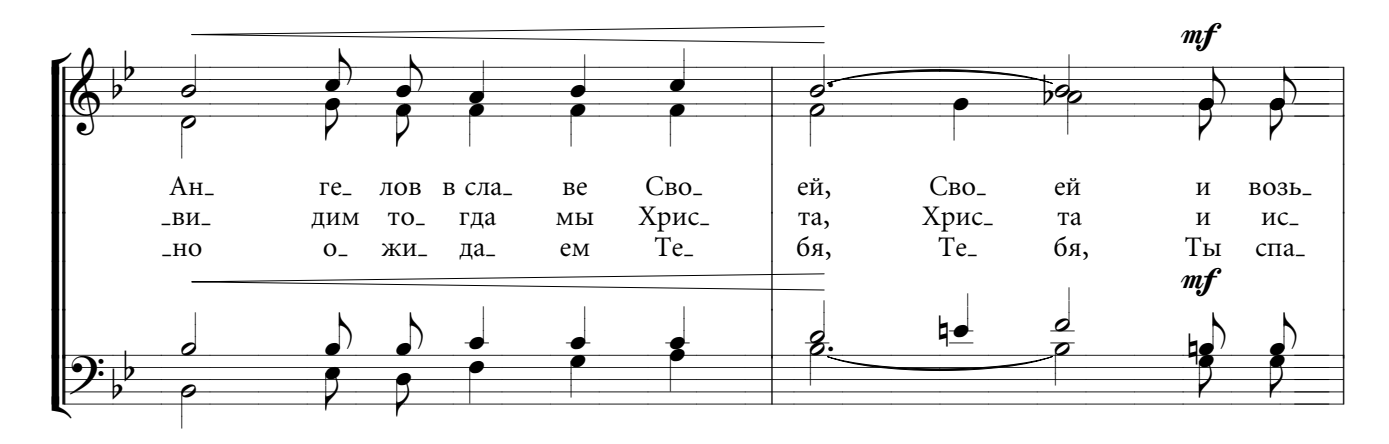

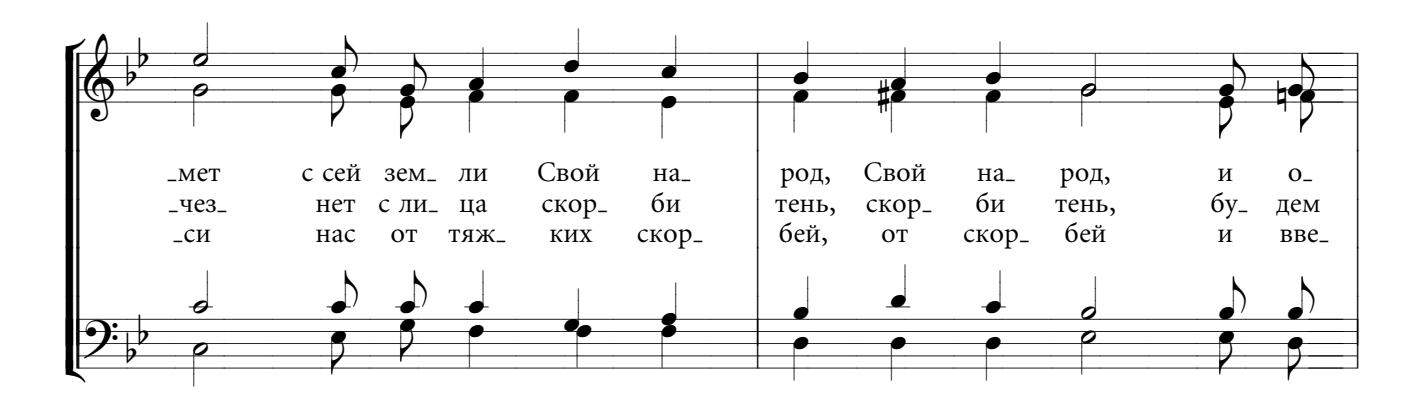

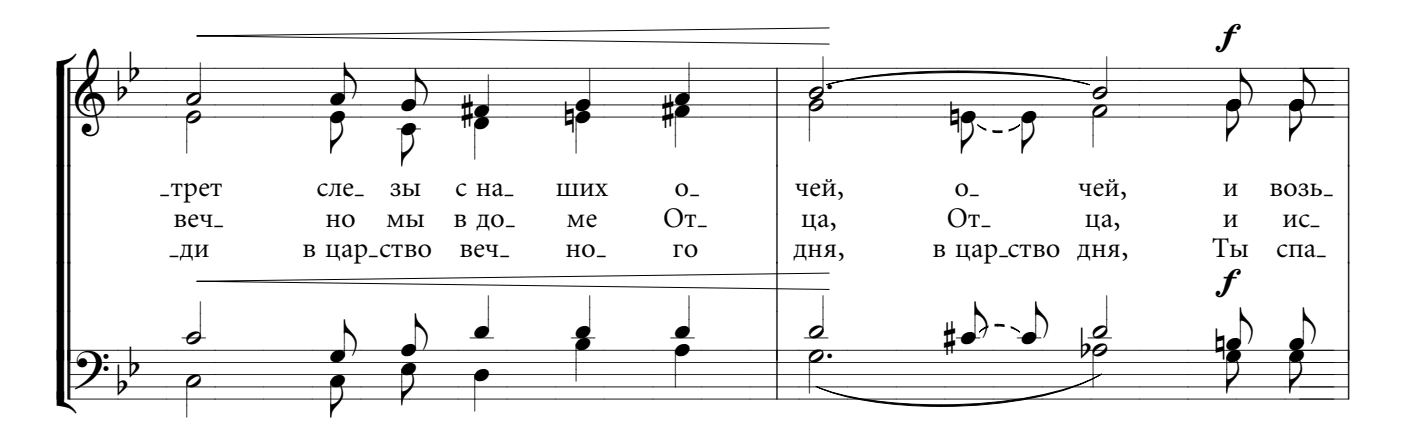

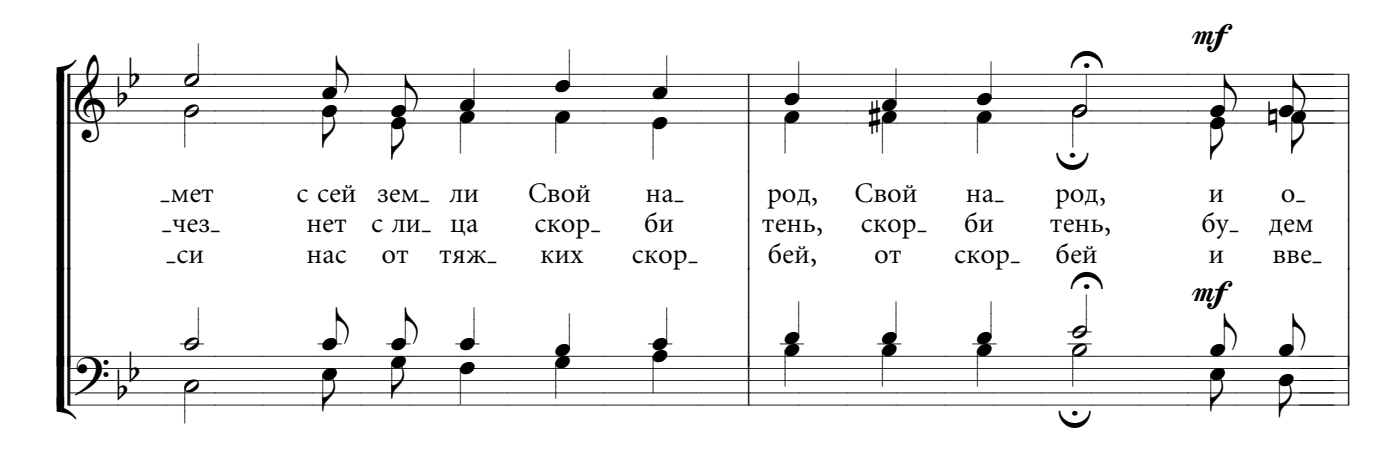

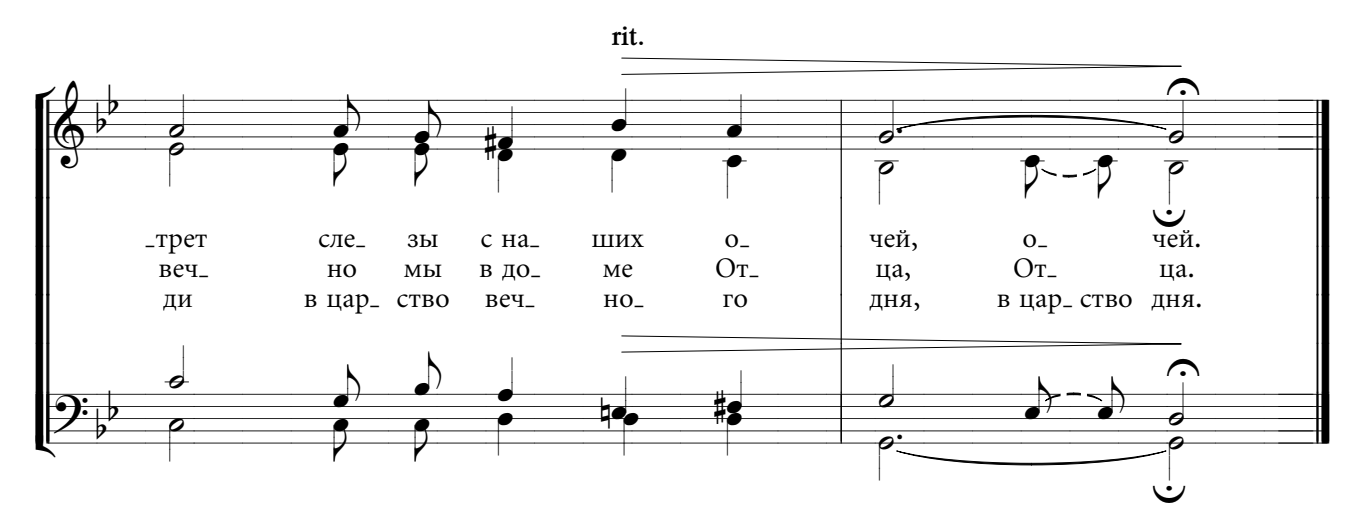